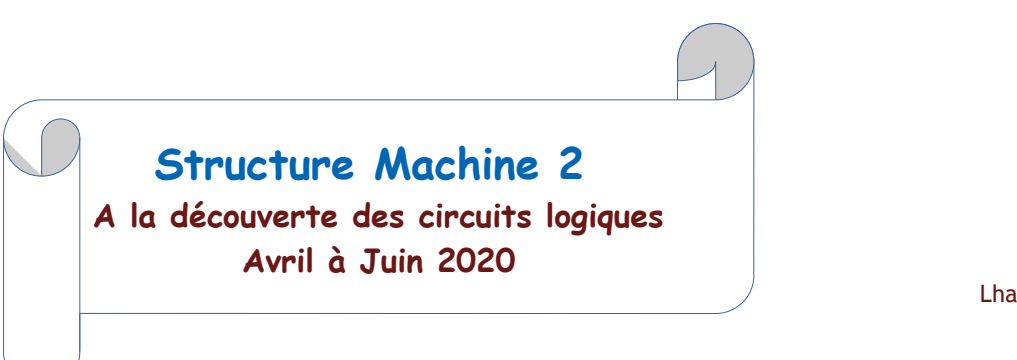

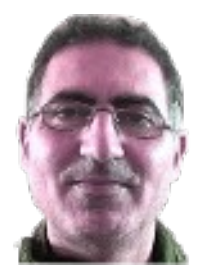

Lhadi BOUZIDI Lhadi.bouzidi@gmail.com

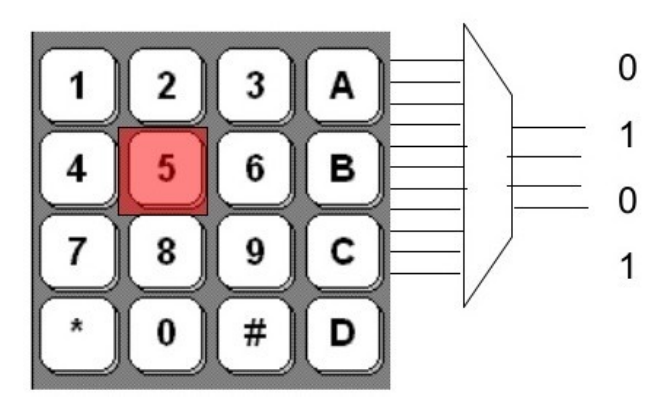

# **Les circuits logiques combinatoires (CLC)**

### **Table des matières**

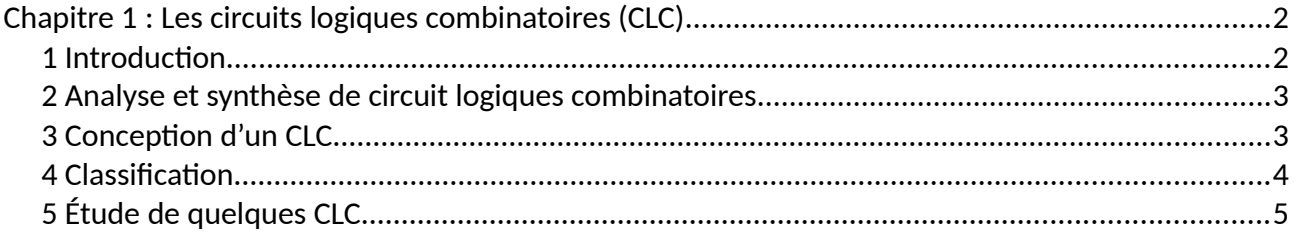

## <span id="page-1-0"></span>**Chapitre 1 : Les circuits logiques combinatoires (CLC)**

### **1 Introduction**

Je vous rappel que l'on distingue deux types de circuits logiques : les circuits combinatoires et les circuits logiques séquentiels. Commençons d'abord par les circuits combinatoires. Mathématiquement parlant, on peut les définir par une équation reliant ses sorties à ses entrées. En considérant *E* = (*e0, e1, …, en*) comme les entrées de notre circuit et *S* = (*s0, s1, …, sp*) comme ses sorties alors, on peut écrire :

*S = F(E)* où *si* = *fi*(*e0, e1, …, en*) avec *i* allant de 0 à *p*.

D'un point vue schématique on aura :

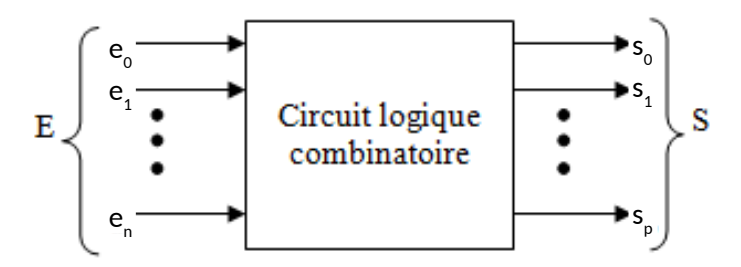

Dans ce qui suit, nous allons définir ce que c'est que la synthèse et l'analyse de circuits logiques combinatoires et nous allons présenter la synthèse que quelques circuits courants.

#### Remarque :

- Dans le chapitre précédent, nous parlions d'opérateurs logiques de base. Dans ce chapitre nous parleront plutôt de porte logiques (ET, OU, NON, NAND, NOR et XOR). Pour traiter ce chapitre, vous devez impérativement connaître l'algèbre de Boole.
- Nous allons nous servir de symboles pour représenter les portes logiques. Vous allez vous rendre compte que dans la littérature, on utilise des symboles différents pour représenter les mêmes portes logiques. En fait, il existe plusieurs normes de représentations :

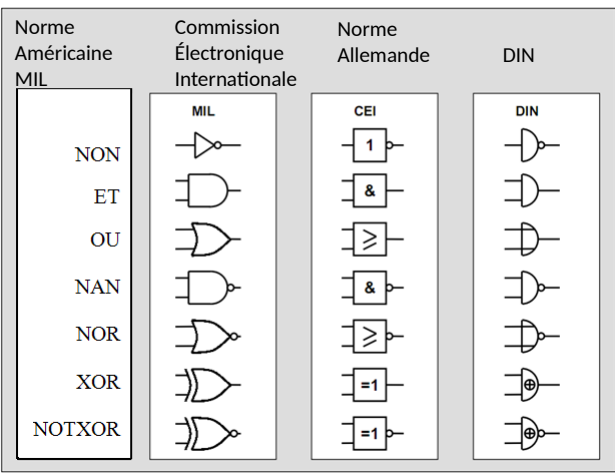

Dans ce qui suit, nous utiliserons la norme MIL.

### **2 Analyse et synthèse de circuit logiques combinatoires**

**La synthèse d'un circuit logique** combinatoire a pour but la réalisation d'une fonction logique qui remplit un cahier des charges et qui satisfait également à d'autres critères tels que le coût et l'encombrement minimum par exemple. Le nombre de circuits à produire, le matériel à disposition, le délai de réalisation, etc. sont d'autres paramètres dont il faut tenir compte lors de la synthèse. De façon générale, la simplification d'un circuit est toujours utile.

Concrètement, il s'agit de déterminer le logigramme associé à une fonction logique connaissant la définition de cette dernière.

Voici les étapes à suivre pour réaliser la synthèse d'un circuit logique combinatoire :

- 1. Établir la table de vérité de chacune des fonctions impliquées dans le problème à traiter
- 2. Établir les équations logiques ou la table de Karnaugh
- 3. Simplifier les équations de chacune des fonctions logiques
- 4. Établir le logigramme du circuit logique
- 5. Réaliser le circuit logique

**L'analyse d'un circuit logique** consiste à trouver à partir d'un logigramme ses fonctions logiques. Le principe de l'analyse d'un circuit logique consiste à :

- Donnez l'expression de chaque porte en fonction des valeurs de ses entrées.
- En déduire au final la ou les fonction(s) logique(s) du circuit analysé.

On peut ensuite établir la table de vérité du circuit analysé et opéré à une simplification à 'laide des propriétés de l'algèbre de Boole de la table de Karnaugh.

### **3 Conception d'un CLC**

La procédure de conception des circuits logiques combinatoires commence par la spécification du problème et comprend les étapes suivantes :

- 1. Déterminer le nombre requis d'entrées et de sorties à partir des spécifications du problème.
- 2. Déterminer la table de vérité pour chacune des sorties en fonction de leurs liens avec les entrées.
- 3. Simplifier l'expression booléenne pour chaque sortie. Utilisez les tableaux de Karnaugh ou l'algèbre booléenne.
- 4. Dessinez un diagramme logique (logigramme) qui représente l'expression booléenne simplifiée. Vérifier la conception en analysant ou en simulant le circuit.

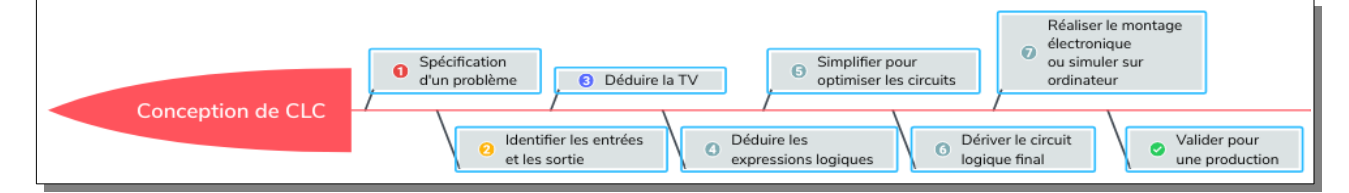

### **4 Classification**

On distingue au moins 3 classes de circuits logiques combinatoires :

- Les circuits de calcul arithmétiques et logiques,
- les circuits d'aiguillage et de transmission de données,
- les convertisseurs de codes.

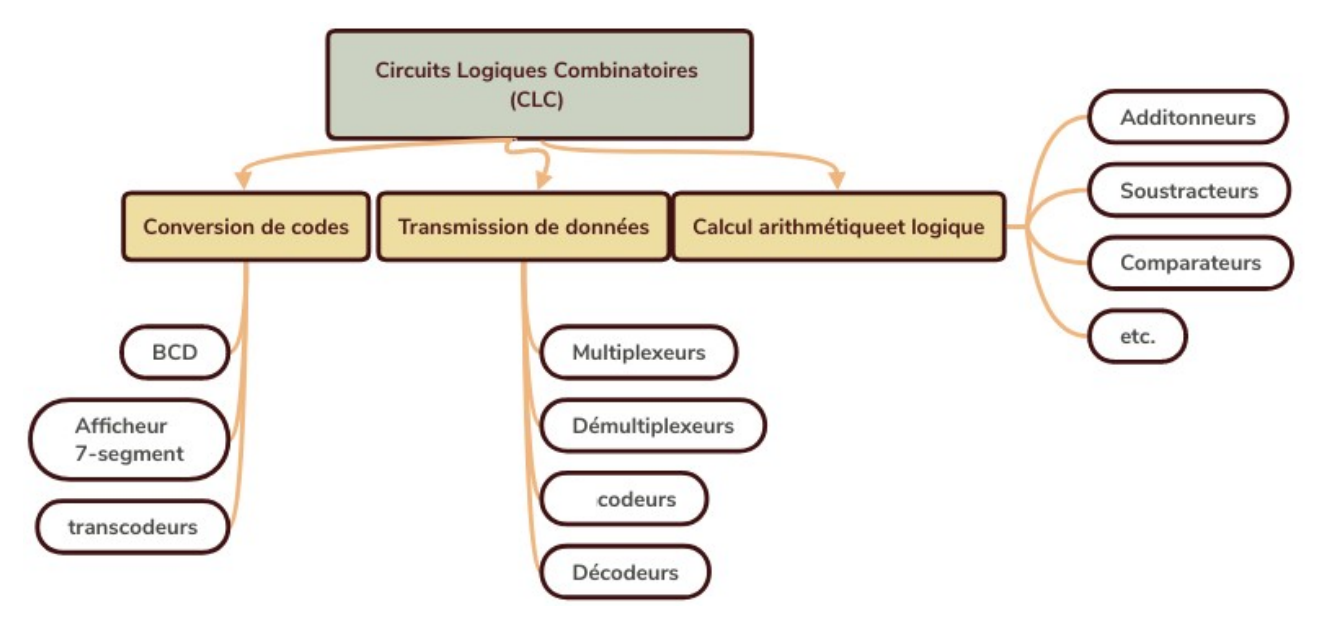

### **Les circuits de calcul arithmétiques et logiques**

Ce sont généralement des circuits logiques combinatoires permettant d'effectuer des calculs arithmétiques (addition, soustraction, multiplication) sur des entiers ou des nombre en virgule flottantes et des opérations logiques comme des négations, des ET, des OU ou des OU Exclusifs. On les trouve le plus souvent dans les unité de calculs des ordinateur communément appelées **UAL** ou unité arithmétique et logique (*ALU* en anglais!).

### **Les circuits de transmission de données**

C'est un groupe de circuits permettant d'aiguiller les informations (données) binaires à travers des lignes électriques (souvent appelé BUS) d'une source (une petite mémoire appelée registre ou des capteurs, interrupteurs ou boutons poussoirs) vers une destination (registre ou un afficheur par exemple). Le décodeur, le multiplexeur en sont des exemples.

### **Les convertisseurs de code**

Les nombres sont habituellement codés sous une forme ou une autre afin de les représenter ou de les utiliser au besoin. Par exemple, un nombre 'sept' est codé en décimal à l'aide du symbole (7) <sup>10</sup>. Ce nombre est affiché sur votre calculatrice en se servant du codage 7 segments, mais au sein de l'unité de calcul de votre calculatrice, ce même nombre est codé en général en complément à 2. Bien que les ordinateurs numériques traitent tous des nombres binaires, il y a des situations où la représentation binaire naturelle des nombres n'est pas pratiques ou est inefficace ce qui nécessite des codes plus appropriés. Cette situation fait cohabiter, dans une même machine, diverses codes pour représenter une même information. Des circuits de conversion d'un code vers un autres sont donc utiliser.

# **5 Étude de quelques CLC**

### **Additionneur**

Il s'agit de faire la synthèse d'un circuit d'addition de 2 nombres *A* et *B* sur *n bits* chacun. Ce circuit doit avoir en entrée 2n variables (ce qui correspondant aux nombres A et B qui sont sur n bits chacun) et en sortie n bits qui correspondront à la sortie S et un seul bit qui correspond à la retenue finale du calcul.

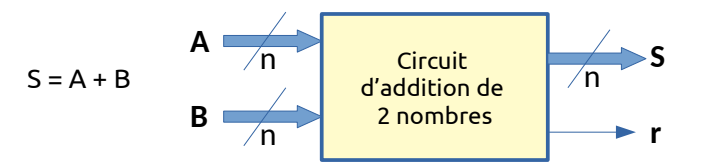

L'analyse rapide de ce problème nous apprend que nous avons *2n* entrées et *n+1* sorties au moins. Maintenant essayons de comprendre le lien entre les sorties et les entrées. Ce lien (ou cette relation) est déduite, bien évidemment des règles d'addition que nous avons déjà vue dans le chapitre sur les systèmes de numération (rappelez-vous l'arithmétique binaire!).

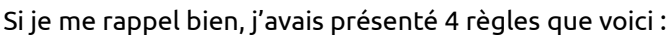

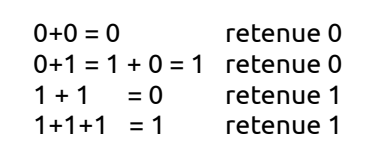

Ces règles sont applicables pour chaque niveau des bits des deux nombres A et B. Ainsi le calcul se fait en allant du bit de poids faible vers le bits de poids fort.

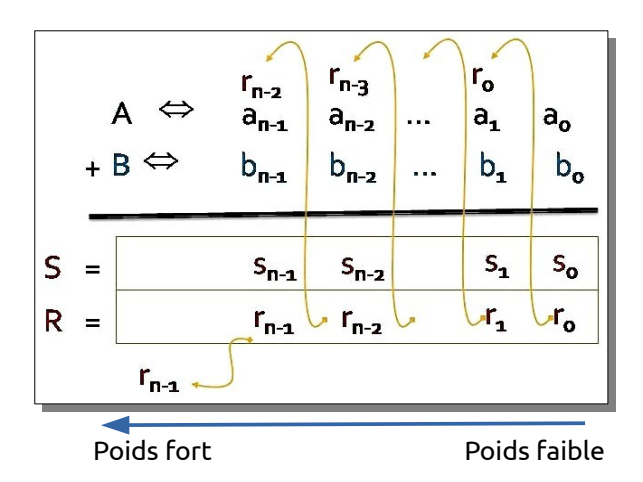

Comme je l'ai dit ci-dessus, nous avons *n* sorties pour constituer la somme *S* et une sortie supplémentaire pour représenter la dernière retenue. Ainsi, nous pourrions être tentés de penser que ces *n+1* sorites dépendent des *2n* variables en entrées (rappelez-vous, n entrées pour constituer A et n entrées pour constituer B!). Mais l'analyse plus fine des règles de l'addition nous apprend que ce n'est pas vraie. En effet, une sortie *si* ne dépend pas de toutes les entrées *a<sup>j</sup>* (j allant de 0 à n-1) du nombre *A* et *bk* (k allant de 0 à n-1) du nombre **B**. En fait, le calcul de l'addition se fait étage par étage en allant de la gauche vers la droite (du poids faible vers le poids forts de nos deux nombres A et B).

Pour le premier étage nous avons 2 sorites : *s0* et *r0*. Ces sorties sont des fonctions *f0* et *g0* de 2 entrées uniquement *a0* et *b0*.

On écrira donc :

- $\checkmark$  *s*<sup>0</sup> =  $f_o(a_o, b_o)$
- $\checkmark$  *r*<sub>0</sub> = g<sub>0</sub>( $a_0$ ,  $b_0$ ).

Pour les autres étages, on voit aussi que les sorties *s<sup>i</sup>* et *ri* ne dépendent que des entrées *ai*, *bi* et *ri-1*. Pour chacun de ces étage, on utilisera les mêmes règles de calcul (l'addition binaire).

On écrira donc :

 $m<sub>0</sub>$  $m<sub>4</sub>$  $m$  $m<sub>2</sub>$  0 0

1

1 1

- ✔ *s<sup>i</sup> = f1***(***ai*, *b0, ri-1***)**
- $\checkmark$  *ri* =  $g_1(a_0, b_0, r_{i-1})$ .

 $\bm{b}$ ao

 $\mathbf{1}$ 0

0

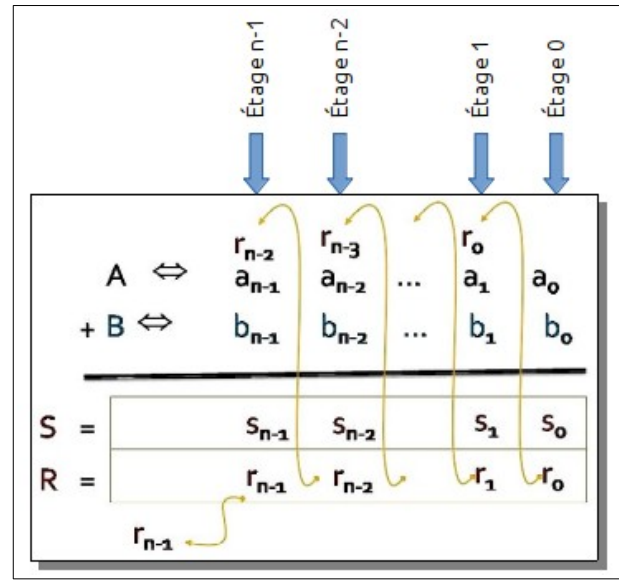

En appliquant les règles de l'addition binaire, trouvons maintenant les tables de vérité des fonctions  $f_0$ ,  $g_0$ ,  $f_1$  et  $g_1$  en d'autres termes  $s_0$ ,  $r_0$ ,  $s_i$  et  $r_i$ 

> 0

1

1

1

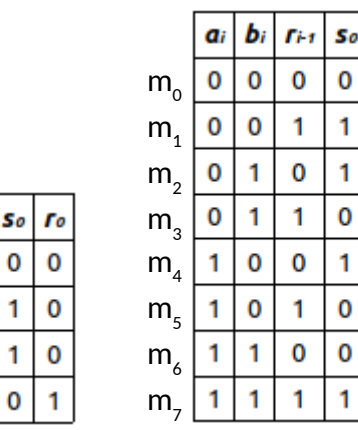

La détermination des équations de *s0* et *r0* est très simple :

• 
$$
s_0 = m_1 + m_2 = \bar{a}_0 \cdot b_0 + a_0 \cdot \bar{b}_0 = a_0 \oplus b_0
$$

$$
\bullet \qquad r_0 = a_0 \cdot b_0
$$

La détermination des équations de *si* et *ri* n'est pas trop compliqué ! :

- $s_i = m_1 + m_2 + m_4 + m_7$
- $S_i = m_3 + m_5 + m_6 + m_7$

Essayons de simplifier la somme *s<sup>i</sup>* :

$$
\begin{aligned}\n\text{Li} &= m_1 + m_2 + m_3 + m_4 \\
&= \overline{a_i} \overline{b_i} \overline{r_{i-1} + \overline{a_i}} \overline{b_i} \overline{r_{i-1} +} \\
&= \overline{a_i} \overline{b_i} \overline{r_{i-1} + \overline{a_i}} \overline{b_i} \overline{r_{i-1} +} \\
&= \overline{a_i} \left( \overline{b_i} \overline{r_{i-1} + b_i} \overline{r_{i-1}} \right) + \\
&= \overline{a_i} \left( \overline{b_i} \overline{r_{i-1} + b_i} \overline{r_{i-1}} \right) + \\
&= \overline{a_i} \left( \overline{b_i} \overline{b_i} + \overline{b_i} \overline{r_{i-1}} \right) \\
&= \overline{a_i} \left( \overline{b_i} \oplus \overline{r_{i+1}} + \overline{b_i} \overline{r_{i-1}} \right) \\
&= \overline{a_i} \left( \overline{b_i} \oplus \overline{r_{i+1}} + \overline{b_i} \overline{r_{i-1}} \right) \\
&= \overline{a_i} \oplus \overline{a_i} \oplus \overline{a_i} \overline{r_{i+1}}\n\end{aligned}
$$

Simplifions maintenant la retenue *r<sup>i</sup>* :

$$
G = M_3 + m_5 + m_6 + m_7
$$
\n
$$
= \overline{q_1} b_1 c_{n-1} + q_1 b_1 c_{n-1} +
$$
\n
$$
= \overline{q_1} b_1 c_{n-1} + q_1 b_1 c_{n-1}
$$
\n
$$
= \overline{q_1} b_1 c_{n-1} + q_1 b_1 c_{n-1} + q_1 b_1 c_{n-1} + c_{n-1}
$$
\n
$$
= \overline{q_1} b_1 c_{n-1} + q_1 b_1 c_{n-1} + q_1 b_1
$$
\n
$$
= (\overline{q_1} b_1 + \overline{q_1} b_1) c_{n-1} + q_1 b_1
$$
\n
$$
= (a_1 (0 b_1)) c_{n-1} + a_1 b_1
$$

Au finale nous obtenons les logigrammes pour le premier étage de notre circuit d'addition:

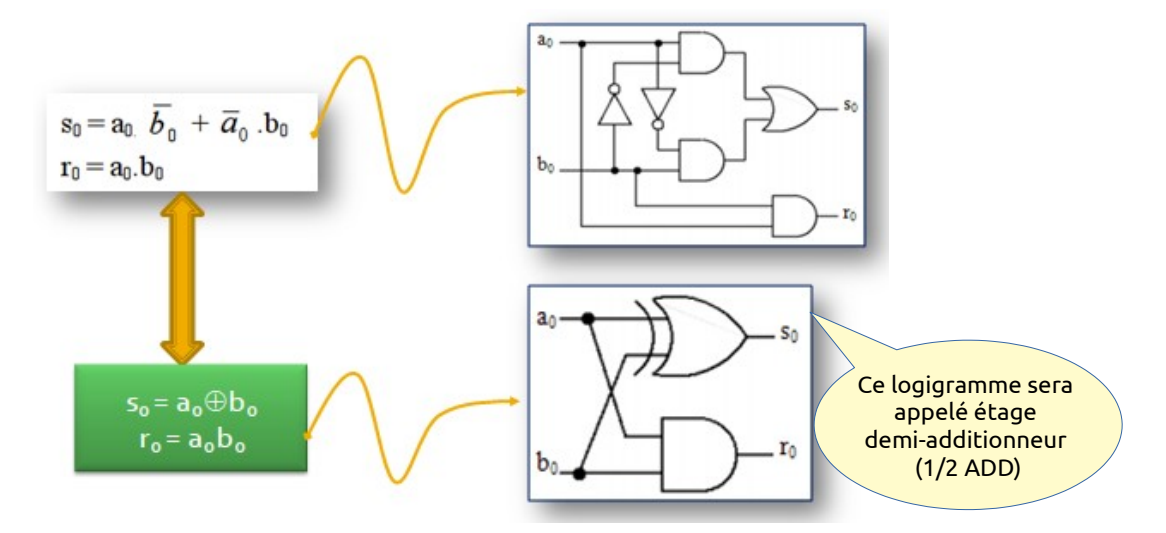

Nous obtenons le circuit logique suivant pour les sommes *si* et retenues *ri* (i allant de 1 à n-1) :

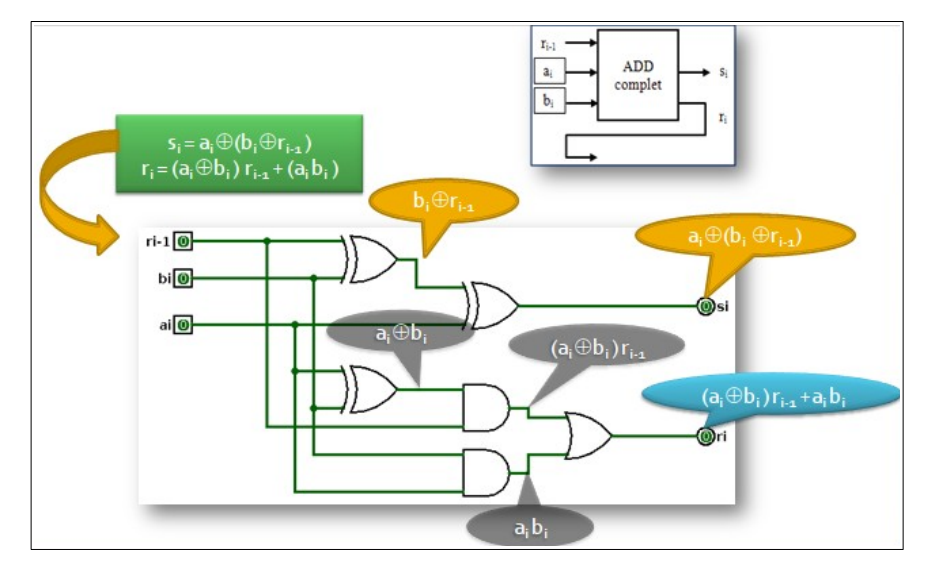

En utilisant le 1/2ADD pour le premier étage de l'additionneur et l'ADD complet pour les étages suivants on obtient le circuit suivant avec un montage en cascade :

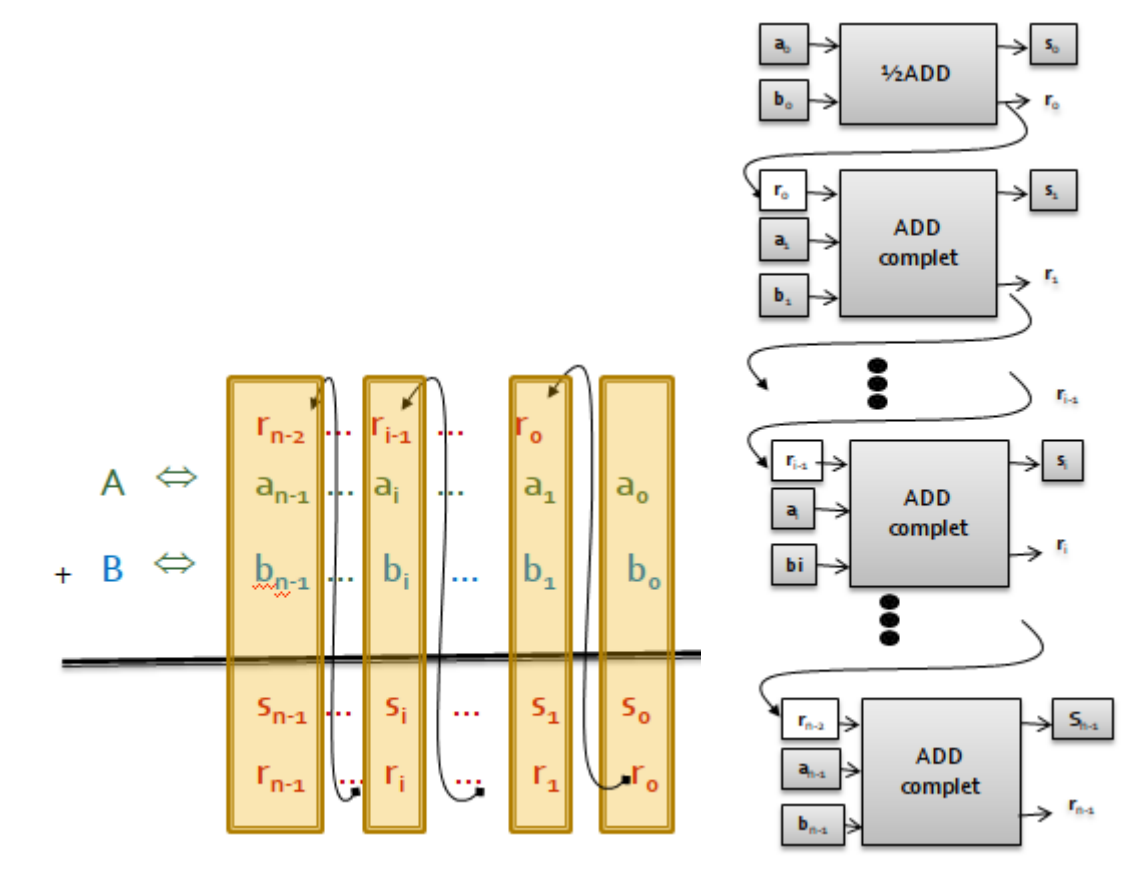

Ce qui donne en définitif le circuit suivant :

Il faut noter que le circuit additionneur fait partie d'une unité dite Unité Arithmétique et Logique (**UAL**) des ordinateurs. Il peut aussi être vendu sous forme d'un circuit intégré. Nous le verront dans le chapitre 3.

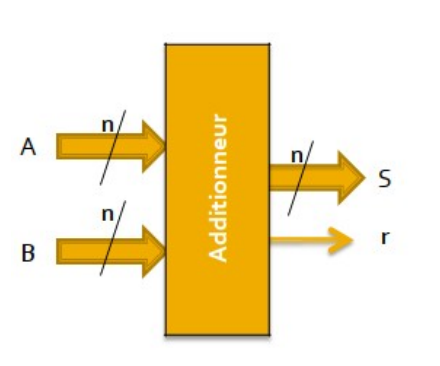

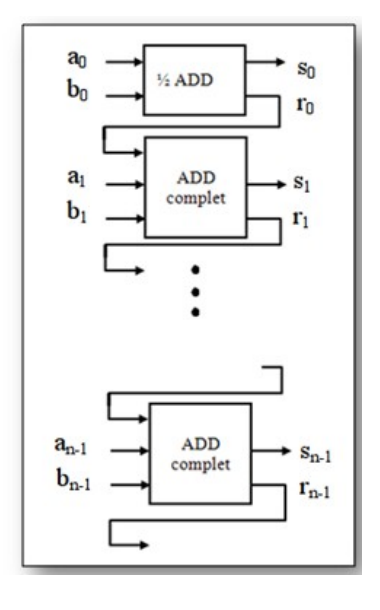

#### **Décodeur**

Un décodeur dispose de *n* entrées et de 2ª sorties. Il permet d'activer une ligne de sortie (sélection) correspondante à la configuration présentée en entrée. Le schéma suivant illustre un exemple de décodeur à trois entrées:

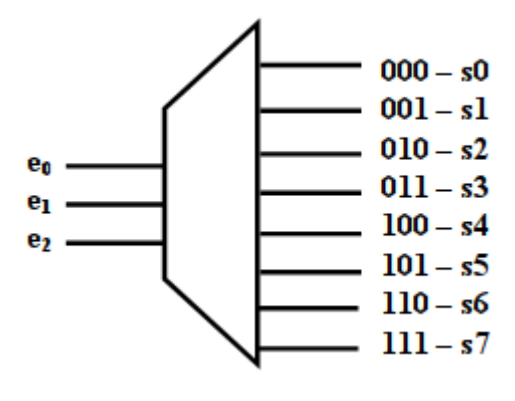

**Décodeur 3:8**

Afin de trouver les équations des sorties *si* du décodeur, il suffit de constater que *si = 1* si le code représenté par les variables est *i* , c'est à dire que *mi = 1*. On déduit donc que *si=mi* pour *i* allant de *0* à *2 n* . Voici par exemple le décodeur  $3\rightarrow 8$  avec indication de l'équation de chacune de ses sorties.

Il faut noter, par ailleurs, que le plus souvent, une entrée de validation *E* (pour dire *Enable*) est utiliser pour valider l'utilisation du décodeur. Ainsi, lorsque cette entrée est à « *0* », toutes les sorties si sont à zéro (c'est à dire qu'aucune n'est sélectionnée). Par contre lorsque cette entrée est à « 1 », notre décodeur va fonctionner normalement, c'est à dire la sortie *si* (*i* allant de *0* à *2 n* , *n* étant le nombre d'entrées) sera à « 1 » (donc sélectionnée) si le code indiquée par les entrées est *i*.

On aura donc les équations suivantes :

*si= E.mi*, avec *i* allant de *0* à *2 n* .

Voici le logigramme de notre décodeur  $3\rightarrow 8$  :

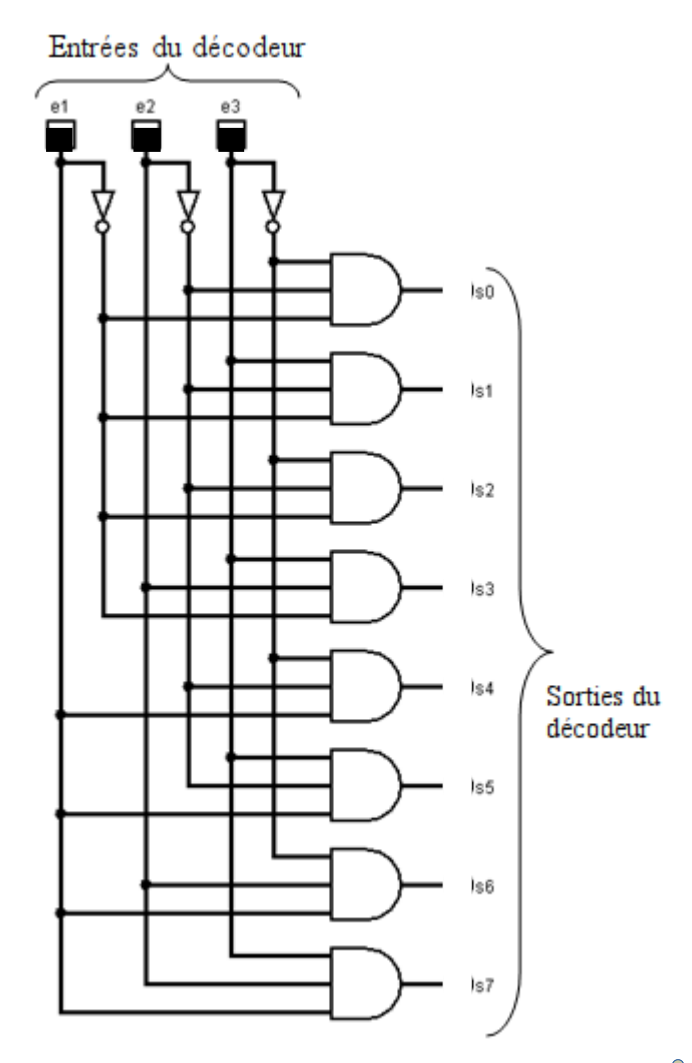

### **Codeur**

Le codeur (ou encodeur) est un circuit qui possède (en général) *n* sorties et *N*=*2 n* entrées. Son principe de fonctionnement repose sur le fait que la configuration indiquée par les *n* sorites correspond au numéro de la ligne d'entrée à « 1 ». Cela suppose donc qu'à un moment donnée, une seule entrée à « 1 » !

Lorsque plusieurs entrées peuvent être à « 1 » au même temps, on défit un ordre de priorité entre ces entrées de sorte à indiquer en sorite l'entrée prioritaire.

Dans ce qui suit, nous présenterons, à titre d'exemple, un codeur  $8 \rightarrow 3$  (8 entrées et 3 sorties) :  $\longrightarrow$ 

Voici la table de vérité que nous pouvons déduire du principe de fonction de l'encodeur  $8 \rightarrow 3$ :

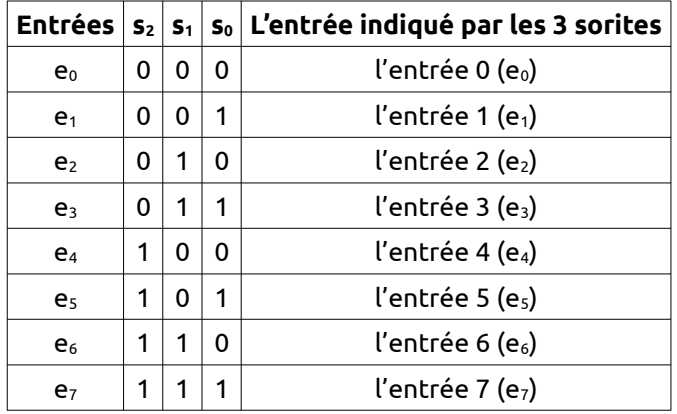

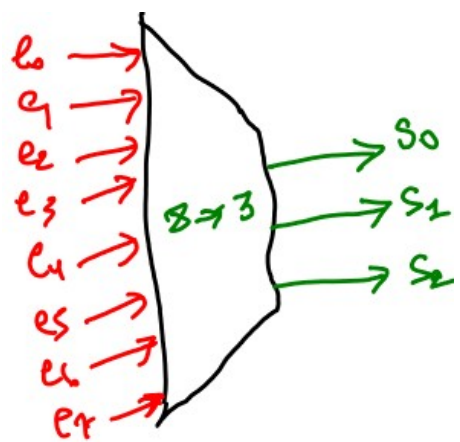

Nous constatons ceci :

- $s_2$  est à « 1 » lorsque  $e_4$  OU e<sub>s</sub> OU e<sub>6</sub> OU  $e_7$  sont à « 1 », ce qui donne  $s_2 = e_4 + e_5 + e_6 + e_7$
- $s_1$  est à « 1 » lorsque  $e_2$  OU  $e_3$  OU  $e_6$  OU  $e_7$  sont à « 1 », ce qui donne  $s_1 = e_2 + e_3 + e_6 + e_7$
- $s_0$  est à « 1 » lorsque  $e_1$  OU  $e_3$  OU  $e_5$  OU  $e_7$  sont à « 1 », ce qui donne  $s_0 = e_1 + e_3 + e_5 + e_7$

Ce qui nous donne le logigramme suivant :

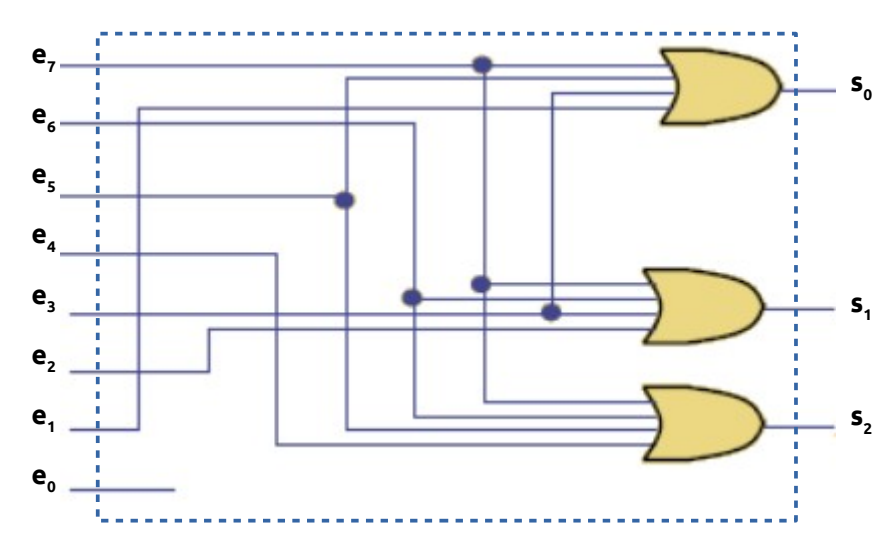

### **Démultiplexeur**

Un démultiplexeur (**DeMUX**) est un circuit comptant :

- une entrée (de données ou d'information)
- *N* sorties (destinations possibles)
- *n* entrée de commande (ou de sélection)
- une entrée *E* de validation (*Enable*)

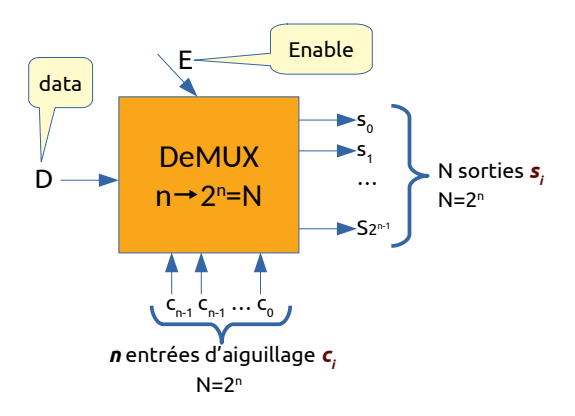

Le principe de fonctionnement de ce circuit repose sur l'idée de permettre d'aiguiller (de faire passer) l'entrée *D* vers une seule sortie *Si* selon le code (ou adresse) indiquée par les entrées de commandes *ci*. Ceci fait que les *n* entrées de commande (sélection ou aiguillage) doivent être suffisantes pour coder *N* valeurs chacune associées aux *N* sorties du DeMUX. Ainsi, nous avons cette règle qui doit être respectée : *N=2<sup>n</sup>* .

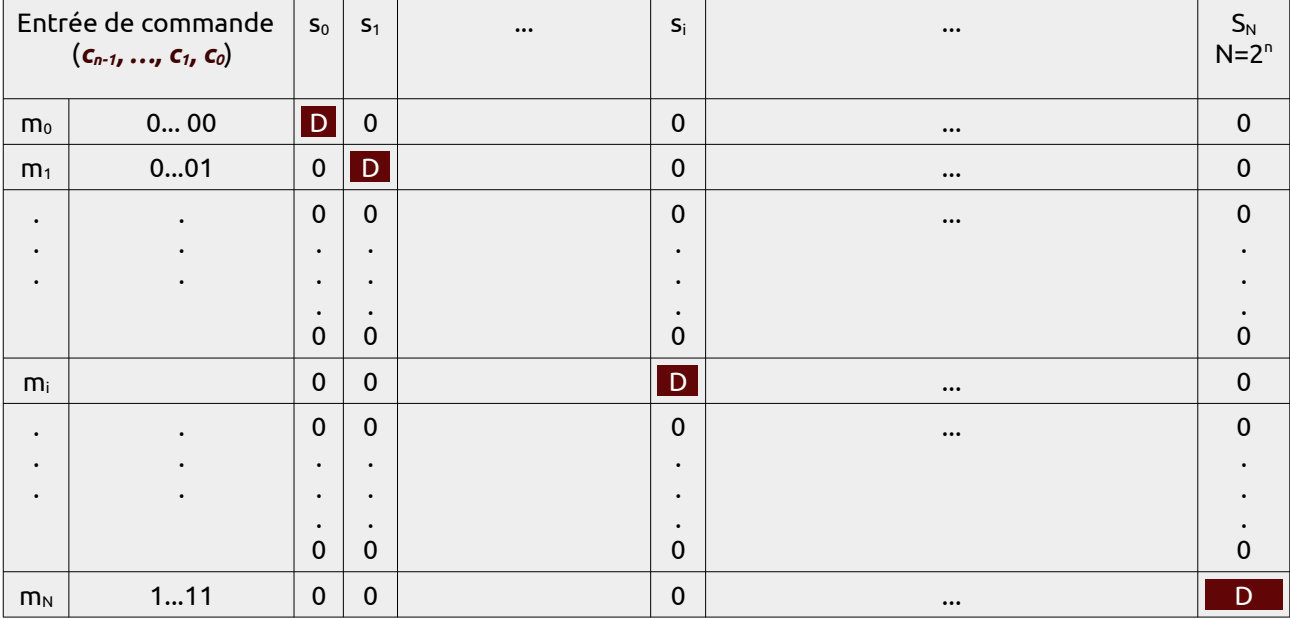

Voici la table de vérité qui découle de ce principe (sans prise en comptes de l'entrée de validation E) :

En se référant à la table de vérité ci-dessus, on déduit les équation des sorties :

 $s_i = D \cdot m_i$  pour *i* allant de *0* à *N*=2<sup>*n*-1</sup>.

En prenant en compte l'entrée de validation *E* qui fait que si elle est à « 0 » aucune sortie ne sera sélectionnée et si elle est à « 1 » la sortie *i* sera sélectionnée si le minterme *mi* est réalisé alors on aura cette équation :

### *si = E. D . m<sup>i</sup>*

A titre d'exemple, prenons un DeMUX  $3\rightarrow 8$ :

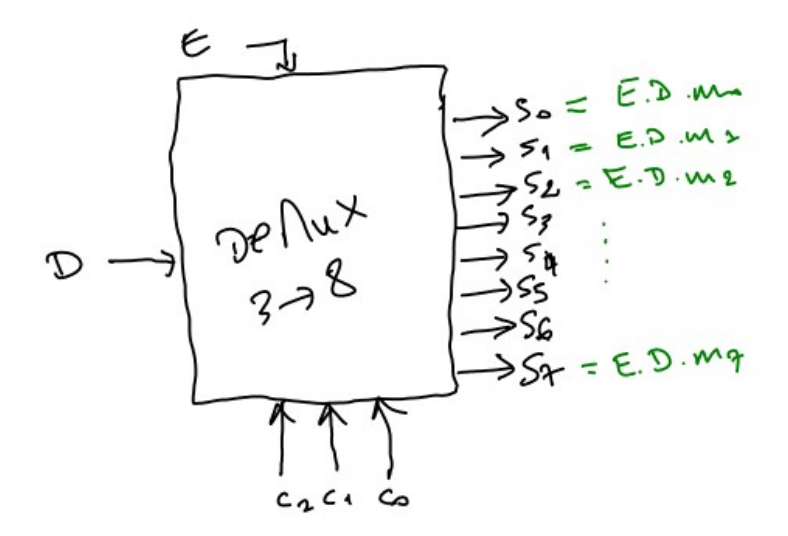

Voici le logigramme qui en découle :

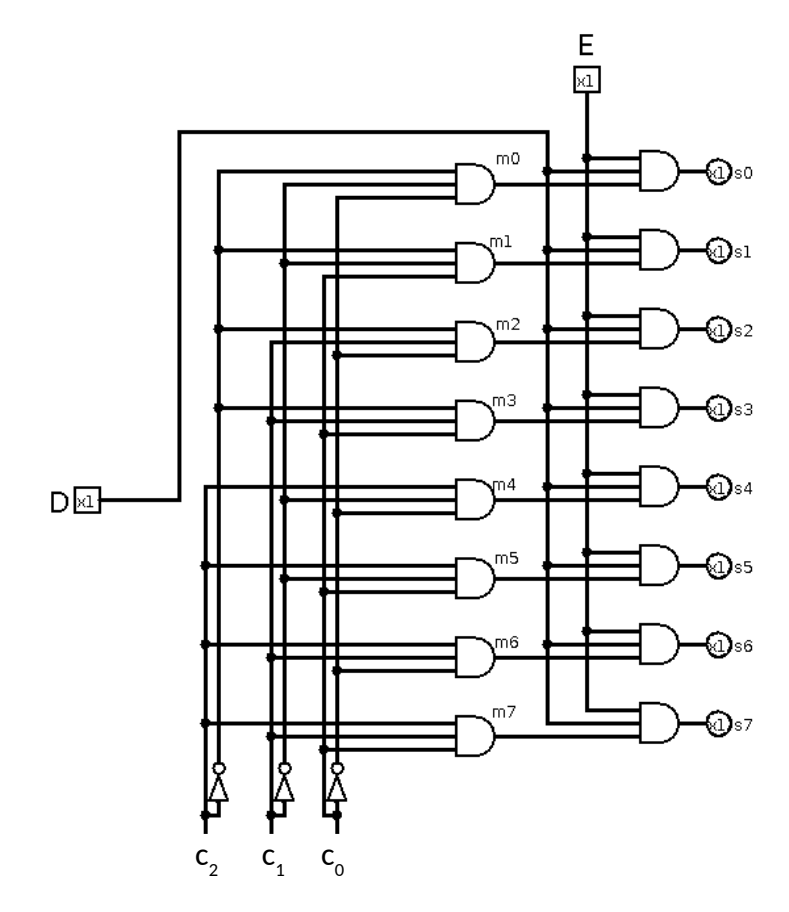

### **Multiplexeur**

Un multiplexeur, réalise l'opération inverse du démultiplexeur. Il dispose de :

- *n* entrées de commande (sélection)
- *N*=*2 n* entrées de données *e<sup>i</sup>*
- une seule sortie *S*
- une entrées de validation *E*

Son principe de fonctionnement repose sur l'idée de sélectionner une entrée *e<sub>i</sub>* parmi les 2ª en se servant des entrées de commandes (*cn-1..c1c0*).

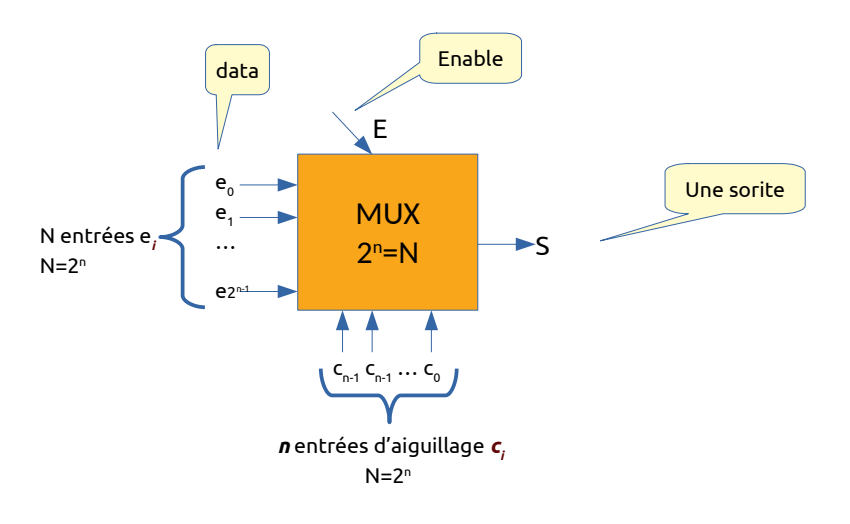

L'équation de la sortie S est données par : *S*=*E*.∑ *i*=0 2 *n*−1  $e_i$ *. m<sub>i</sub>* 

Voici un exemple de MUX 2-1 (2 entrées de données et 1 entrées de commande)

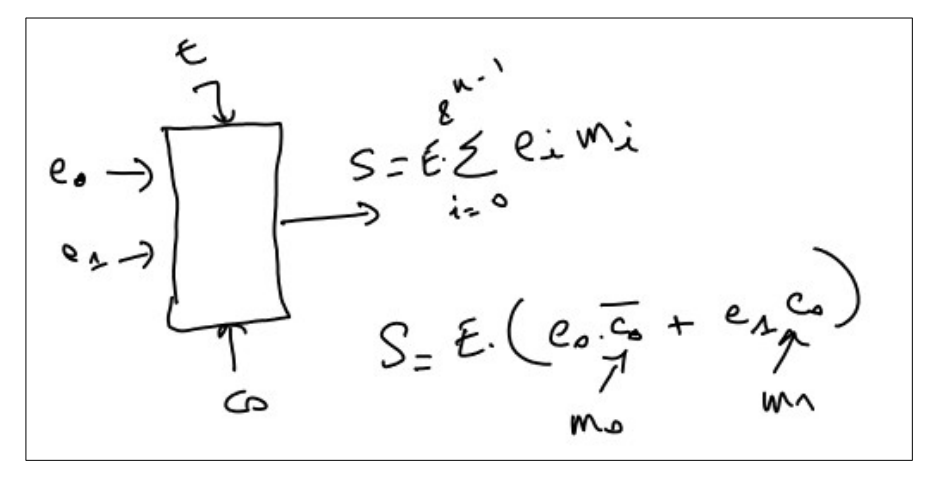

Voici un exemple de MUX 4-2 (4 entrées de données et 2 entrées de commande)

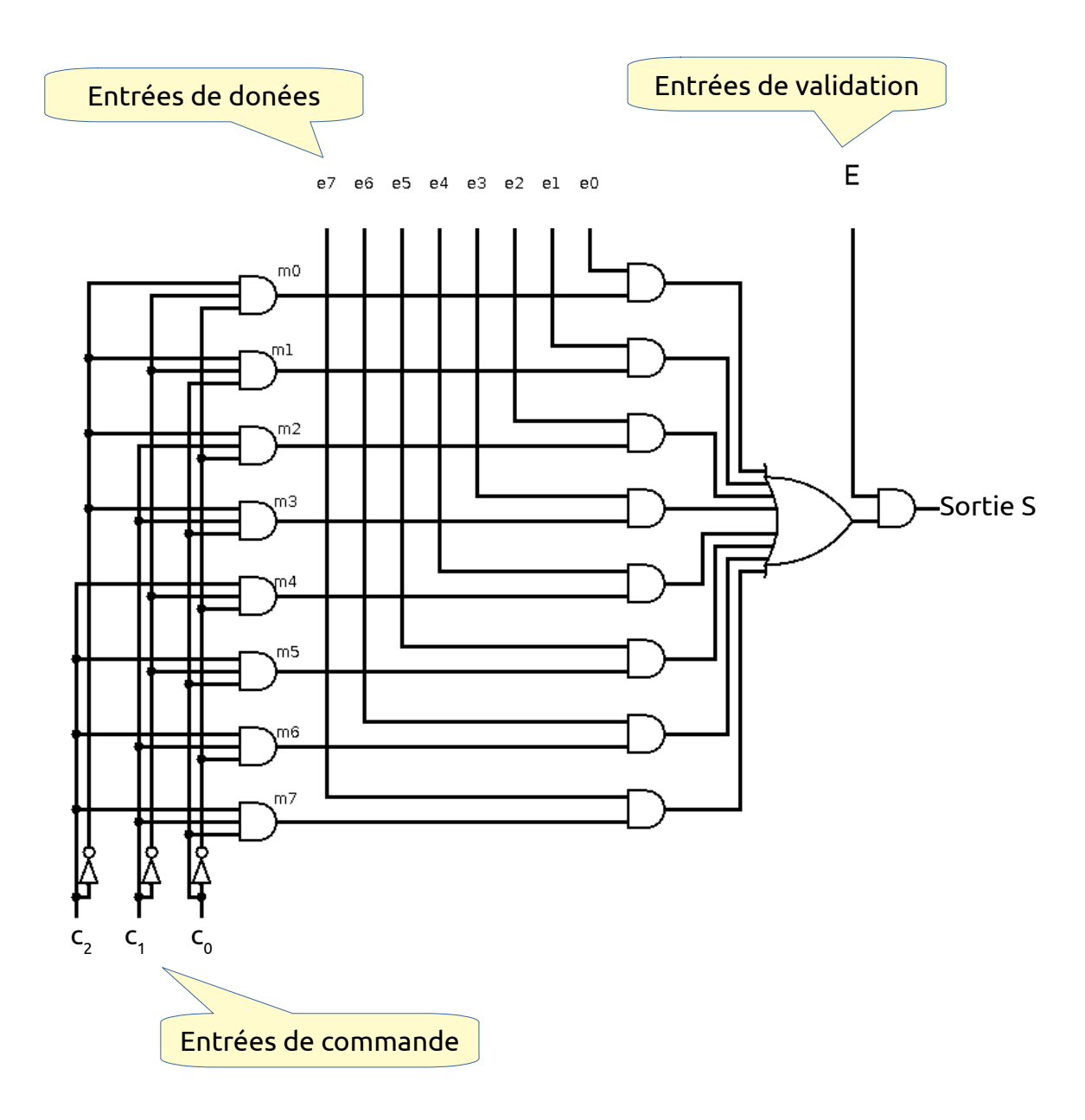

### **Comparateur**

Un comparateur est un circuit logique combinatoire (en général) permettant  $\bigwedge \rightarrow$ de comparer entre deux valeurs *A* et *B* (codées, en général, en binaire pure) et possédant généralement 3 sorties *EQ*, *SUP* et *INF* indiquant respectivement si A=B ou A>B ou A<B.

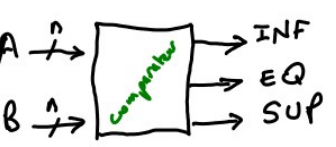

Avant de procéder à la synthèse de ce circuit, il est utile d'étudier les règles (fonctions) de comparaison entre 2 bits *a* et *b*. Nous avons 3 fonctions *inf*, *sup* et *eq* qui correspondent respectivement à *a<b*, *a>b* et *a=b*. Voici leur table de vérité :

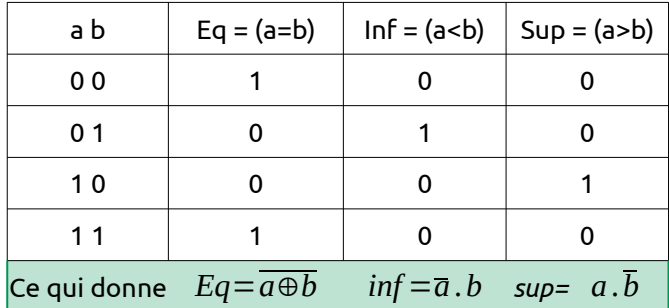

Passant maintenant à la synthèse de notre circuit. Nous pouvons écrire mathématiquement nos nombres comme suit :

- $A = (a_{n-1} a_{n-2} \dots a_1 a_0)$
- et  $B = (b_{n-1} b_{n-2} \dots b_1 b_0)$
- avec *ai* et *bi* les chiffres des nombres *A* et *B* pour *i* allant de *0* à *n-1*.

A première vue, notre système dispose de **2n** entrées et de **3** sorites. Bien évidement, il est nécessaire de trouver des astuces pour simplifier notre problème et notamment identifier une relation de récurrence.

Pour cela nous constatons 3 choses :

• **Constatation 1** : Pour vérifier si le nombre *A* est égale au nombre *B (fonction EQ)* , il suffit de vérifier l'égalité au rang *n-1*, c'est à dire que (*an-1=bn-1*) et l'égalité au rang inférieur (n-2).

On écrira donc :

- *EQ = eqn-1 = (an-1=bn-1) ET eqn-2* ce qui donne plus formellement : *EQ*=*eq<sup>n</sup>*−<sup>1</sup>=(*a<sup>n</sup>*−<sup>1</sup>⊕*b<sup>n</sup>*−<sup>1</sup> ). *eq<sup>n</sup>*−<sup>2</sup>
- et au rang i:  $eq_i = (a_i \oplus b_i)$ .  $eq_{i-1}$
- $\circ$   $\circ$  et au rang 0 :  $\,$   $\,eq_0\!\equiv\!\left(a_0\!\oplus b_0\right)\,$   $\,$  (je vous rappelle que le non ou exclusif exprime l'égalité *!)*
- **Constatation 2** : Pour vérifier si le nombre *A* est supérieur au nombre *B*, il suffit de vérifier si le bit de poids fort de *A* (*an-1*) est supérieur au bit lui correspondant dans *B* (*bn-1*). 2 possibilités se présentent :
	- Possibilité 1 : Si *an-1* est différent de *bn-1* alors on peut dire que *A* est supérieur ou non à *B*. En effet si *an-1>bn-1* alors on peut déduire que *A>B,* donc la fonction  $\textit{SUP=Sup}_{n-1} = (a_{n-1} > b_{n-1}) = (a_{n-1} \cdot b_{n-1})$
	- Possibilité 2 : Si *an-1* **=** *bn-1* alors on ne peut pas dire si A est supérieur (ou inférieur) ou non à B. Il faut vérifier (récursivement) exactement de la même façon les 2 possibilités (1 et 2) pour les bits qui vient juste avant (n-2, n-3 et ainsi de suite). On peut écrire ceci
		- *SUP=Supn-1 =(an-1=bn-1 ) ET supn-2* ce qui donne :

(*a<sup>n</sup>*−<sup>1</sup>⊕*b<sup>n</sup>*−<sup>1</sup> ) *. supn-2*

- au rang i nous aurons  $\colon$  sup $_i$ =  $(a_i \oplus b_i)$   $\quad$  . sup $_{i\text{-}1}$
- $\bullet$  *au rang 0 : sup*<sub>0</sub> =  $(a_0b_0)$

En résumé : on aura en prenant en compte les 2 possibilités :

pour i allant de n-1 à 1 , on a :  $\, \mathop{\sf sup}_{i} \, = \, \, a_i \, . \, b_i \, + \big( \, a_i \! \oplus \! b_i \big) \, \,$  .  $\, \mathop{\sf sup}_{i \, \text{-} \, 1}$ 

pour i = 0, on a :  $\textit{sup}_o \textit{=} \quad a_{_0}. \overline{b_{_0}}$ 

• **Constatation 3** : La fonction INF (A<B) peut être générée comme on a fait pour la fonction SUP. Nous trouverons les équations suivantes :

pour i allant de n-1 à 1, on a : **inf =**  $\overline{a_i}$  .  $b_i$ + $(a_i$ ⊕ $b_i)$   $\,$  . **inf**<sub>i-1</sub>

pour i = 0, on a : *inf* $_{o}$ =  $\overline{a_{0}}$  .  $b_{0}$ 

Au final, nous allons concevoir un demi comparateur pour le première étage (rang 0) et un comparateur complet pour les étages (rangs) i allant de 1 à n-1. Ceci nous donne un montage en cascade comme suit :

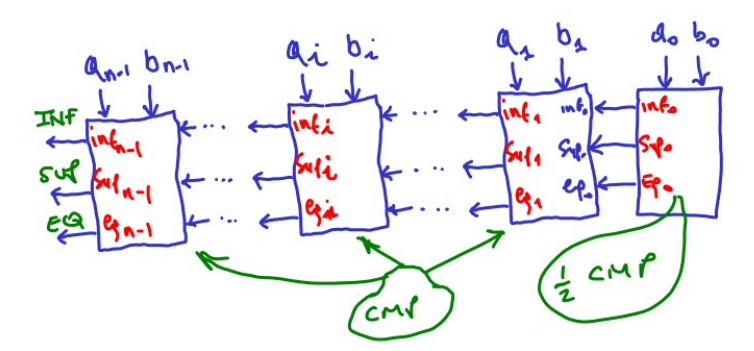

Je rappelle les équations :

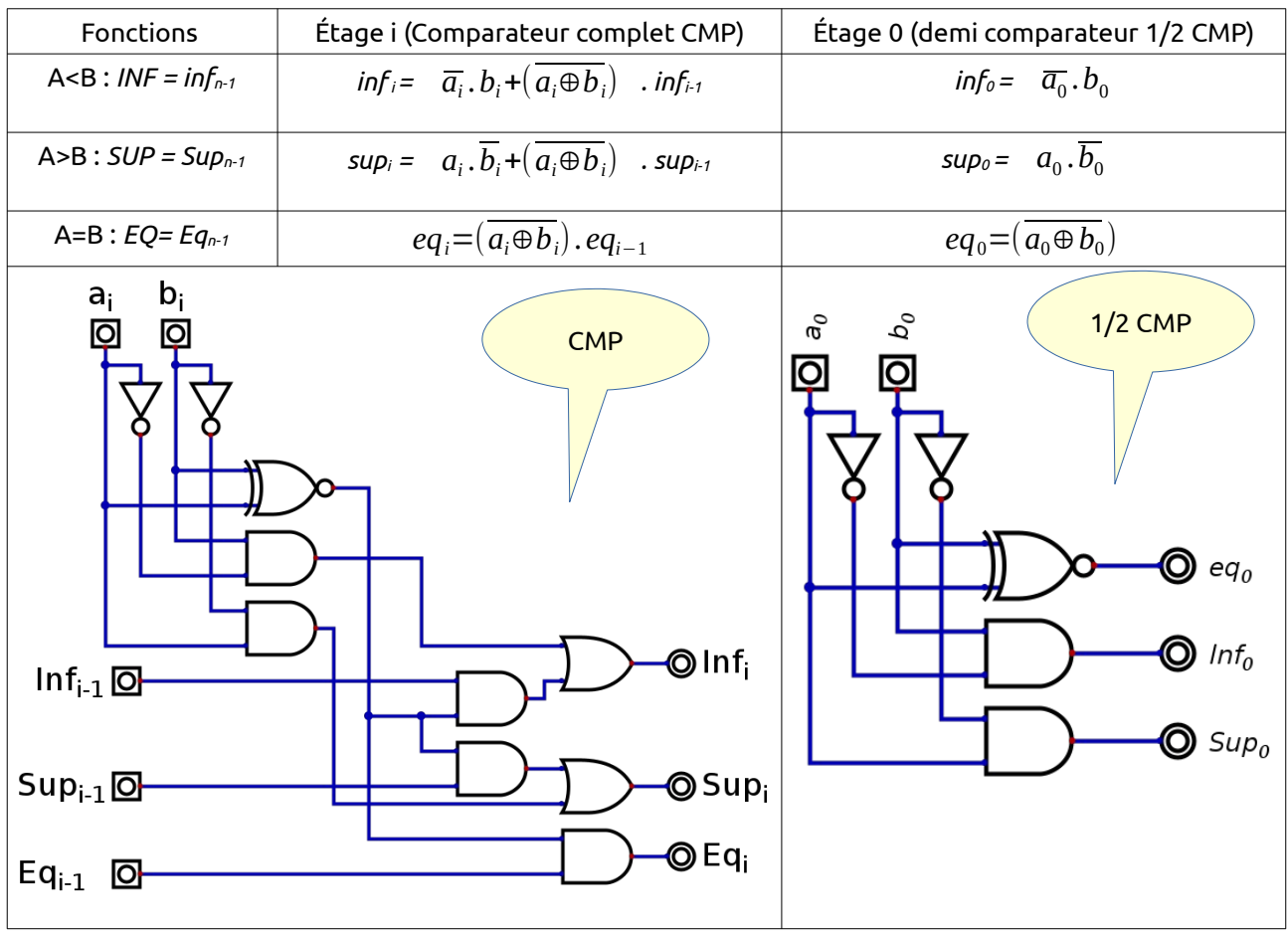

### **Génération de fonctions**

Il est tout à fait possible de générer des fonction de façon extrêmement simple en se servant de circuits comme le décodeur (DEC) ou le démultiplexeur (DeMUX)

#### **Générer une fonction en se servant d'un décodeur :**

Nous savons que toute fonction booléenne peut être écrite sous la forme :

$$
f(e_{n-1}, e_{n-2}, \ldots, e_0) = \sum_{i=0}^{2^{n-1}} v_i \cdot m_i
$$

Nous savons par ailleurs que les sorties d'un décodeur correspondent aux mintermes composés des variables d'entrée ( $e_{n-1}$ ,  $e_{n-2}$ , ...,  $e_0$ ).

En considérant les variables de commandes comme les variables de notre fonction, il suffit de faire un OU Logique entre les sorties si du décodeur qui correspondent aux mintermes pour lesquels la fonction est à « 1 ».

**Example:** 
$$
f(\alpha, 3, 3) = \sum (1, 2, 5, 6)
$$

Nous avons ici 3 variables pour notre fonction *f*. Nous allons donc nous servir de 3 variables d'entrée du décodeur comme suit : ce qui nous donne le circuit suivant :

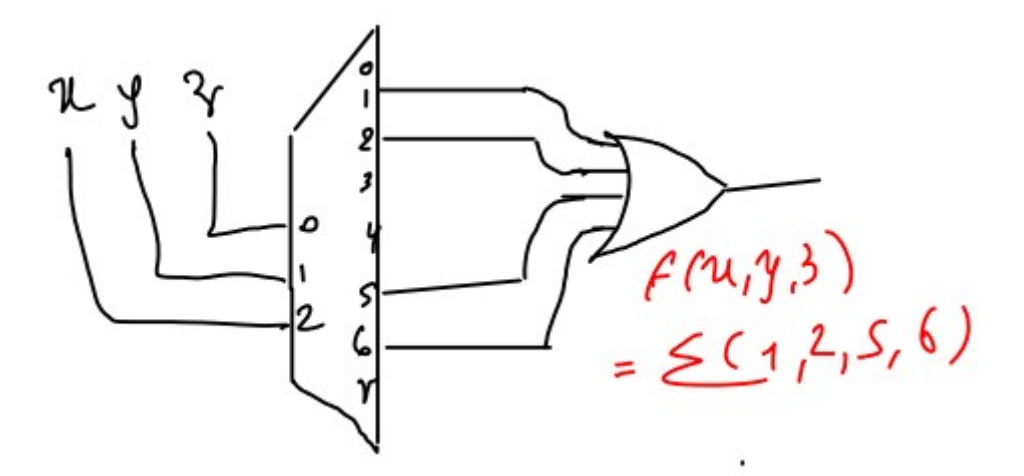